# **ESCOLA BÁSICA MUNICIPAL ALBERTO BORDIN**

### **PROFESSOR: Orides Parizotto**

ALUNO:  $6^{\circ}$  ano

ATIVIDADES COMPLEMENTARES DE INFORMÁTICA – 13ª ETAPA ATIVIDADES PEDAGÓGICAS NÃO PRESENCIAIS DE INFORMÁTICA – 23/11/2020. ESTA ETAPA DEVERÁ SER ENTREGUE NO RETORNO DAS AULAS EM 2021.

#### **Revisão dos conteúdos de 2020.**

O conceito de Informática pode ser entendido como a automatização da informação, ou seja, chamamos de Informática tudo o que utiliza a informação de modo automático, mas nem sempre a Informática está associada ao uso de computadores convencionais.

Principais usos da Informática A Informática e suas ferramentas podem ser utilizadas em diversas áreas:

− No comércio, o uso da Informática abrange as áreas de gestão de estoques, de catalogação de produtos, de gestão automática de terminais de venda e pagamento, tudo isso facilitado pelos códigos de barras presentes na maioria dos produtos, entre outras.

− Na pesquisa científica utiliza-se a Informática como suporte para cálculos complexos e demorados, para leitura e processamento automático de dados, para simulação de ambientes, entre outros itens.

− Na atividade bancária, a Informática é utilizada para fazer projeções financeiras, gestão de contas e controle de terminais automáticos para atualização de informações, Homebank (acesso à informação em casa, via internet), transações com cartão de débito e crédito e outros serviços.

− Na agricultura, a Informática pode contribuir com um aumento significativo na produtividade, calcular o custo por hectare, balancear rações, rastrear animais, diagnosticar doenças, controlar irrigação, verificar preços de insumos, obter melhor gerenciamento da empresa rural e maior agilidade e facilidade na obtenção de informações.

− Na educação, os educadores utilizam recursos computacionais, como apresentações e animações, para tornar as aulas mais interessantes, além de fazerem uso de aplicativos específicos, de modo a estimular o raciocínio e o pensamento crítico dos estudantes. Utilizam, ainda, ferramentas como ambientes virtuais de ensino, fóruns de discussão online, entre outras.

− O setor público utiliza a Informática no controle de impostos, na emissão de declarações, no atendimento aos cidadãos sobre a prestação de serviços públicos, nas eleições, entre outras atividades.

− No setor de transportes, a Informática auxilia no monitoramento de tráfego aéreo, rastreamento de vagões ferroviários, controle de semáforos nas cidades, entre outros.

− No turismo, utiliza-se a Informática para reserva de carros, gerenciamento de hotéis e agência de viagens, planejamento de eventos, informações sobre roteiros turísticos, credenciamento e controle de acesso em eventos, entre outros itens.

− Na saúde, a Informática é usada para monitorar a saúde de pacientes, realizar diagnósticos de doenças, fazer o controle dos prontuários médicos, realizar mapeamento da estrutura de vírus, entre outros exemplos.

− No lar, aplica-se a Informática na segurança das residências, para escrever cartas eletrônicas, realizar orçamentos domésticos e também para o lazer e para a educação.

## **Sistema Operacional Windows**

O Windows utiliza ícones e janelas para tornar sua utilização mais para tornar sua utilização mais prática. A palavra ícone vem do Grego "eikon" e significa imagem, já na informática ícone é um pequeno símbolo gráfico, usado geralmente para representar um software ou um atalho para um arquivo específico, aplicação ou diretório. Janelas no Windows é uma área visual contendo algum tipo de interface do utilizador, permitindo a saída do sistema ou permitindo a entrada de dados.

O Windows possui diversos recursos e opção e é um dos sistemas operacionais mais caros e populares.

A Microsoft foi uma das primeiras empresas a utilizar o conceito de ícones e janelas no sistema operacional Windows. Em 1995 é lançado o Windows 95, um sistema operacional completo para computadores pessoais que elimina a necessidade do MS-DOS.

## **Unidade de Medida**

O Sistema Internacional de Unidades, foi criado em 1960, na 11ª Conferência Geral de Pesos e Medidas (CGPM). Sendo assim, com o objetivo de padronizar as unidades usadas por todos os países, para que fosse possível alcançar maior facilidade em efetuar as transações comerciais. Unidades de Medida computacional Computador só entende 0 e 1, ou seja, cada sinal elétrico que o computador processa é chamado de BIT, BIT - É a menor partícula de informação em um computador BYTE - É usualmente um grupo de 8 bits e equivale a um caracter. As unidades de informação: bit e byte Em Informática é muito importante considerar a capacidade de armazenamento, já que quando se faz algo no computador, trabalha-se com arquivos que podem ser guardados para uso posterior. Evidentemente, quando se armazena algo, isto ocupa certo espaço de armazenamento. Assim como a água é medida em litros ou o açúcar é medido em quilos, os dados de um computador são medidos em bits e bytes. Cada valor do código binário foi denominado "bit" (binary digit), que é a menor unidade de informação. Cada conjunto de 8 bits forma o byte, o qual corresponde a um caracter, seguindo o código binário. 1 0 0 1 0 1 1 0

Principais dispositivos de armazenagem na Informática Atualmente conseguir mais espaço para armazenar dados e arquivos não é uma tarefa difícil. São diversas opções de pen drives, drives ópticos, cartões de memória, SSHDs, SSDs e HDs externos que podem facilitar muito o armazenamento de arquivos em câmeras, notebooks e demais dispositivos.

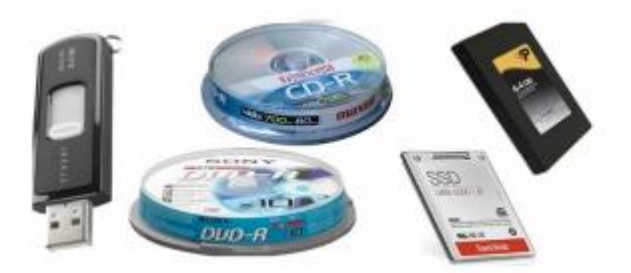

#### **Correio eletrônico**

E-mail é um sistema de transmissão de mensagens escritas de um computador para outro computador, via internet ou através de outras redes de computadores; correio eletrônico.

O @ ou "arroba" existe para separar o nome do usuário do nome do provedor onde está hospedada a conta de e-mail. Vantagens de usar o e-mail é rapidez no envio e recebimento de informações, entrega das informações em qualquer parte do planeta instantaneamente, envio de anexos. ARPANet, acrônimo em inglês de Advanced Research Projects Agency Network (ARPANet) do Departamento de Defesa dos Estados Unidos da América, foi ... é a rede de compartilhamento de computadores da ARPA - Advanced Research Projects Agency, que mais tarde evoluiu para a Internet. Internet é a rede de computadores dispersos por todo o planeta que trocam dados e mensagens utilizando um protocolo comum, unindo usuários particulares, entidades de pesquisa, órgãos culturais, institutos militares, bibliotecas e empresas de toda envergadura, Spam é o termo usado para referir-se aos e-mails não solicitados, que geralmente são enviados para um grande número de pessoas.

Quando o conteúdo é exclusivamente comercial, esse tipo de mensagem é chamada de UCE (do inglês Unsolicited Commercial E-mail). Computação em nuvem (em inglês, cloud computing), é a disponibilidade sob demanda de recursos do sistema de computador, especialmente armazenamento de dados e capacidade de computação, sem o gerenciamento ativo direto do utilizador. Os arquivos ficam armazenados em servidores online. O aplicativo do Google para armazenamento na Nuvem e o Google Drive.

## **Dispositivos e redes de computadores**

A memória RAM é um tipo de tecnologia que permite o acesso aos arquivos armazenados no computador. Diferentemente da memória do HD, a RAM não armazena conteúdos permanentemente. RAM significa "random access memory", ou em português "memória de acesso aleatório". Ela funciona como um armazenamento de dados permitindo que arquivos sejam escritos e lidos em curto prazo, não importando em qual ordem individual as entradas estão sendo acessadas. Também pode ser entendida como um espaço temporário de trabalho, pois, após a tarefa ser realizada, os arquivos são retirados da memória, mantidos no HD.

Memória RAM, basicamente, é o que vai determinar o que o seu computador vai ser capaz de rodar, ou seja, se ela for baixa, ela pode até funcionar com eficiência naquele editor de imagens básico, mas um editor de vídeo ou alguns jogos mais modernos precisarão ser deixados de lado.

Internet, transmissão de dados para que a rede possa funcionar é necessário procedimento detalhado para a troca de dados. As regras são implementadas através de "protocolos de comunicação". Para a troca de mensagens na Internet foi desenvolvido o protocolo de comunicação TCP/IP – Transmission Control Protocol/Internet Protocol.

O protocolo IP é responsável por dividir uma mensagem em vários pacotes compatíveis com a rede e encaminhá-los ao computador com um determinado endereço na Internet. O protocolo TCP é responsável por manipular uma quantidade grande de dados e garantir que as informações transmitidas entre dois computadores da rede não contenham erros.

A intranet é uma rede de computadores semelhante à Internet, porém é de uso exclusivo de uma determinada organização, ou seja, somente os computadores da empresa podem acessá-la! Essa tecnologia é muito boa, pois permite a comunicação de um departamento com todos os outros colaboradores da empresa.

Dentro de uma empresa todos os departamentos possuem alguma informação que pode ser trocada com os demais departamentos, ou então cada departamento pode ter uma forma de comunicação direta com os colaboradores.

Domínios de sites O domínio de um site é aquele que aparece logo após o "www", na barra de endereços do seu navegador. O domínio foi uma convenção criada para tornar o acesso aos sites na internet mais fáceis de lembrar e mais amigáveis aos seres humanos. Isso porque, na realidade, os sites são localizados pelos provedores de internet através de um número chamado de IP.

Para facilitar o uso da internet, foi criada classificação dos domínios. As principais delas dizem respeito à categoria e ao seu código de país. Através da inserção de uma sigla de duas letras no final do domínio é possível indicar a sua origem. Portanto, podemos dizer que todo endereço terminado em .br é nacional, pois esta terminação é uma referência ao Brasil.

A inserção A sigla de TLD (top level domain), que indica a categoria, geralmente possui três letras. Veja alguns exemplos: .com – comercial .edu – educação .org – organização sem fins lucrativos .gov – governo URL O termo URL é a abreviação de Uniform Resource Locator, ou Localizador Uniforme de Recursos. Sendo direto, URL é a mesma coisa de endereço web, o texto que você digita na barra de endereços de seu navegador para acessar uma determinada página ou serviço. No entanto, uma URL contém uma série de informações específicas, que seguem um padrão prédeterminado para que o usuário possa sempre encontrar o serviço que procura, desde que ele digite o endereço corretamente.

O padrão das URLs foi definido em 1994 por Tim Berners-Lee, o "pai" da World Wide Web. URL se refere ao endereço de rede no qual se encontra algum recurso informático, como por exemplo um arquivo de computador ou um dispositivo periférico, impressora, equipamento multifuncional, unidade de rede etc.).

Essa rede pode ser a Internet, uma rede corporativa (como uma intranet) etc. A sigla WWW se refere a World Wide Web ou, em português, rede de alcance mundial. Trata-se de um sistema interligado de arquivos e informações executados na internet. O modelo também é um sistema de hipermídia que em sua tradução literal significa "teia em todo o mundo" representando o poder de conectar o planeta e transmitir informações para qualquer lugar.

Os arquivos e documentos que estão no world wide web, ou simplesmente web, podem estar em forma de vídeos, hipertextos, sons e figuras, por isso ela é considerada um sistema hipermídia. Para que essas informações possam ser mostradas ao usuário, um navegador ou browser é encarregado de dissecar as informações e apresentá-las em formato agradável em um dispositivo ou computador.

Dessa forma, o usuário pode navegar pelo site e seguir os hiperlinks que os levarão para outros documentos, ao mesmo tempo que também permitem enviar informações para um servidor.

A Web trabalha por meio de três parâmetros: a URL, o HTTP e o HTML. O primeiro especifica o endereço único que cada página da internet vai receber e delimita como ela vai ser encontrada pelos usuários.

O HTTP é um protocolo de comunicação que assegura a transferência de informações e dados entre redes. O HTML se trata de um método para codificar a informação da internet, a fim de que seja exibida de diferentes formas.

Em conjunto, esses parâmetros trabalham da seguinte forma: o hipertexto é codificado com a linguagem de marcação HTML, que possui marcas de codificação interpretadas pelos clientes WWW. Para realizar a transferência de informações no www é utilizado o protocolo HTTP, que possui suporte aos sistemas de informações e hipermídia.

## **Empresas que são líderes mundiais na Internet nos seus segmentos.**

Amazon começou em 1994, quando Bezos, então com 30 anos de idade, deixou o emprego de vicepresidente numa empresa de serviços financeiros de Wall Street para se mudar com a mulher para Seattle. Ele havia feito um curso sobre como montar uma livraria e estava obcecado pela ideia de vender livros pela web.

A Magazine Luiza (Magalu) foi fundada em 1959 por Luiza Trajano Donato e Pelegrino José Donato e é uma das maiores redes varejistas do Brasil, contando com mais de 1000 lojas espalhadas por todo o país e empregando mais de 30000 funcionários.

A Microsoft foi fundada por Bill Gates e Paul Allen em 4 de abril de 1975 para desenvolver e vender interpretadores BASIC para o Altair 8800. A empresa posteriormente iria dominar o mercado de sistemas operacionais de computadores pessoais com o MS-DOS, em meados da década de 1980, seguido pelo Microsoft Windows.

A Apple é uma das maiores empresas de equipamentos eletrônicos e softwares do mundo, foi fundada em 1976, tendo como seus fundadores os estudantes Steve Jobs e Steve Wozniak. Tudo começou com o Apple I, criado por Wozniak nas horas vagas. Os amigos decidiram tentar vender o projeto para as empresas HP e Atari, porém ambas negaram, dizendo que computadores pessoais não teriam futuro no mercado.

A Samsung é uma marca mundialmente conhecida por seus aparelhos eletrônicos. Apesar disso, ela nem sempre foi esse sucesso no mercado da tecnologia. Iniciou, sua história em 1938, na cidade de Taegu, na Coreia do Sul, com Byung Chull Lee, fundador da empresa. O investimento inicial foi baixo, e as transações realizadas eram de alimentos como peixe seco e vegetais, para cidades da China.

O Google começou em janeiro de 1996 como um projeto de pesquisa de Larry Page e Sergey Brin, quando ambos eram estudantes de doutorado na Universidade Stanford, na Califórnia, Estados Unidos.

A Intel foi fundada em 1968, nos Estados Unidos, por Robert Norton Noyce e Gordon Earle Moore. A companhia nasceu do desejo de seus fundadores desenvolverem uma alternativa para a memória dos computadores com base na tecnologia de semicondutores.

O WhatsApp foi fundado em 2009, nos Estados Unidos, por Brian Acton e Jan Koum. Nascido como uma alternativa para as mensagens via SMS, o aplicativo se consagrou em todo o mundo como uma das plataformas de comunicação mais populares entre os usuários. Em fevereiro de 2014, o WhatsApp foi comprado pelo Facebook, mas continua operando como um app independente.

O Buscapé é um dos casos de sucesso mais famosos do Brasil. O site, que compara preços de produtos em lojas de todo país, revolucionou o mercado e serviu de exemplo para que outros brasileiros se arriscassem no empreendedorismo, especialmente usando a internet. A palavra Buscapé (nome regional para fogos de artifício, geralmente usada em festas juninas) estava em vigésimo lugar de uma lista extensa de opções e foi escolhido pela sonoridade. "No início o site tinha pouco mais de 25 mil usuários, enquanto hoje temos mais de 60 milhões de consumidores usando nossos serviços todos os meses. Ao mesmo tempo, quando colocamos o site no ar, eram 30 empresas cadastradas e hoje já temos mais de meio milhão de empresas listadas", conta.

Fundada em Tóquio em 1946, a Sony nasceu da ideia genial de dois homens. Masaru Ibuka era engenheiro e Akio Morita era físico quando decidiram criar uma empresa de reparação e construção de equipamento eletrônico. Na época, investiram o equivalente a 190.000 ienes para criar uma empresa com apenas 20 funcionários.

# **ESCOLA BÁSICA MUNICIPAL ALBERTO BORDIN**

## **PROFESSOR: Orides Parizotto**

**ALUNO:** 6<sup>0</sup> ano

ATIVIDADES COMPLEMENTARES DE INFORMÁTICA – 13ª ETAPA ATIVIDADES PEDAGÓGICAS NÃO PRESENCIAIS DE INFORMÁTICA – 23/11/2020. ESTA ETAPA DEVERÁ SER ENTREGUE NO RETORNO DAS AULAS EM 2021.

- 1- Assinale a alternativa correta:
	- a) O Google começou em janeiro de 1996 como um projeto de pesquisa de Larry Page e Sergey Brin, quando ambos eram estudantes de doutorado na Universidade Stanford, na Califórnia, Estados Unidos.
	- b) O WhatsApp foi fundado em 2020, nos Brasil, por Brian Acton e Jan Koum. Nascido como uma alternativa para as mensagens via SMS, o aplicativo se consagrou em todo o mundo como uma das plataformas de comunicação mais populares entre os usuários. Em fevereiro de 2020, o WhatsApp foi comprado pelo Facebook, mas continua operando como um app independente.
	- c) Amazon começou em 1900, quando Steve Jobs, então com 30 anos de idade, deixou o emprego de vice presidente numa empresa de serviços financeiros de Wall Street para se mudar com a mulher para Seattle.
- 2- A Magazine Luiza (Magalu) foi fundada em 1959 por Luiza Trajano Donato e Pelegrino José Donato e é uma das maiores redes varejistas, contando com mais de 1000 lojas espalhadas por todo o país e empregando mais de 30000 funcionários. Em qual país foi fundada Magalu?
	- a) Japão
	- b) Índia
	- c) China
	- d) Brasil
- 3- Sobre a Memória RAM, assinale a alternativa correta
	- a) A memória RAM é um tipo de tecnologia que permite o armazenar dados sem que ocorra perda.
	- b) RAM não armazena conteúdos permanentemente. RAM significa "random access memory", ou em português "memória de acesso aleatório". Ela funciona como um armazenamento de dados permitindo que arquivos sejam escritos e lidos em curto prazo, não importando em qual ordem individual as entradas estão sendo acessadas.
	- c) A memória RAM é um dispositivo de processamento de informações.
- 4- Sobre e-mail, assinale a alternativa que melhor se encaixa com sua definição:
	- a) E-mail é um sistema de transmissão de mensagens escritas de um computador para outro computador, via internet ou através de outras redes de computadores; correio eletrônico.
	- b) É um sistema de transmissão de informações via UBS
	- c) É um aplicativo que possibilita ao usuário editar imagens
- 5- Qual é o símbolo utilizado para separar o nome do usuário do nome do provedor onde está hospedada a conta de e-mail.
	- a) \$
	- b) #
	- c) @
	- d) %
- 6- Sobre a Intranet assinale a alternativa correta:
	- a) A intranet é uma rede de computadores semelhante à Internet, porém é de uso exclusivo de uma determinada organização, ou seja, somente os computadores da empresa podem acessá-la!
	- b) A intranet é uma rede de computadores diferente da Internet, que somente computadores do mesmo local da empresa podem acessá-la!
	- c) A intranet é uma rede social de entretenimento.
- 7- O conceito de \_\_\_\_\_\_\_\_\_\_\_\_\_\_\_\_ pode ser entendido como a automatização da \_\_\_\_\_\_\_\_\_\_\_\_\_\_\_\_, ou seja, chamamos de Informática tudo o que utiliza a informação de modo automático, mas nem sempre a Informática está associada ao uso de \_\_\_\_\_\_\_\_\_\_\_\_\_\_\_convencionais.

Assinale a alternativa que melhor preenche as lacunas em branco.

- a) Informação informática Computadores
- b) Informática Computadores Informação
- c) Informação- Computadores Informática
- d) Informática Informação Computadores
- 8- O consui diversos e concão e é um dos sistemas operacionais mais \_\_\_\_\_\_\_\_\_\_\_\_\_\_\_\_\_\_\_. Marque que completa as lacunas.
	- a) Windows; recursos; baratos e populares
	- b) Linux; recursos; caros e populares
	- c) Windows; recursos; caros e populares
	- d) Computador; jogos; divertidos

9- O\_\_\_\_\_\_\_\_\_\_\_\_ utiliza \_\_\_\_\_\_\_\_\_\_\_\_\_ para tornar sua utilização mais \_\_\_\_\_\_\_\_\_\_\_.

Marque e opção que completa as lacunas.

- a) Word; Ícones e janelas; prática
- b) Windows; a internet; segura
- c) Windows; ícones e janelas; prática
- d) Computador; hardware; segura

10 - Bill Gates é um dos fundadores da Microsoft, esta afirmação é:

( ) Falso ( ) Verdadeiro